# BANC DE TEST DE PERMEABILITE BTPERM

F

# MANUEL SIMPLIFIE DE L'UTILISATEUR

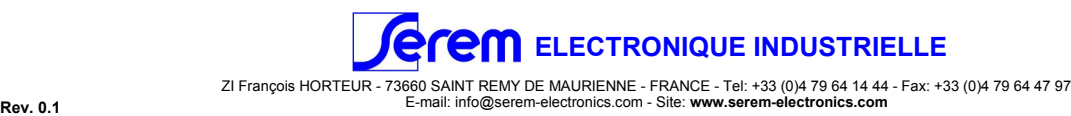

## CARACTERISTIQUES GENERALES

#### Echantillons:

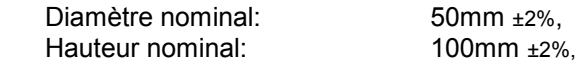

#### Interface:

- 1 Panel PC avec écran tactile 17'' pour la gestion du process,
- 3 Prises USB (dont une en face avant),
- 1 Prise Ethernet,

1 Sectionneur principal,

- 1 Bouton poussoir lumineux de mise en marche,
- 1 Bouton poussoir pour faire le vide afin de faciliter la mise en place de l'échantillon,
- 1 Bouton poussoir pour l'éjection par air de l'échantillon en place,
- 1 Bouton poussoir réarmable d'arrêt d'urgence,
- 1 Support d'échantillon 100mm équipé de sa membrane d'étanchéité,

#### Limites d'essais :

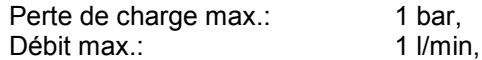

#### Alimentations :

Electrique: 115Vac, 50-60Hz, Pneumatique: 4 bar minimum,

### MISE EN ROUTE

 La mise en route du banc de test s'effectue par un appui long sur le bouton poussoir lumineux ''MARCHE'' situé à droite en face avant, jusqu'à ce que le petit voyant vert sur le dessus de l'écran s'allume. Si le bouton ''MARCHE'' n'est pas allumé, vérifier que le banc est bien raccordé au secteur en face arrière et que le ''SECTIONNEUR'' sur le flanc droit est bien en position I.

 A la mise en route du banc, le logiciel de test de perméabilité est automatiquement lancé et prêt à fonctionner.

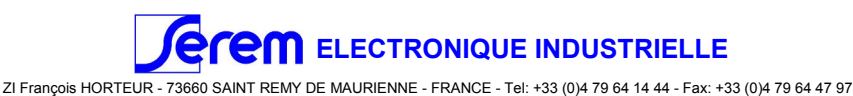

# LOGICIEL : Arborescence du programme

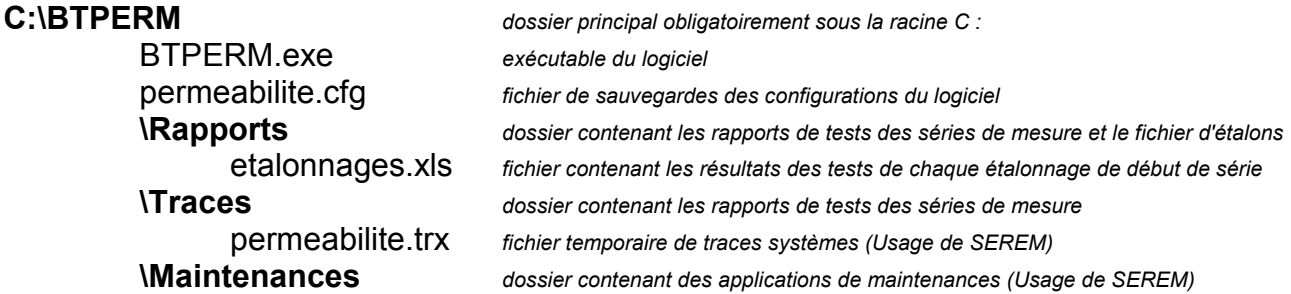

# LOGICIEL : Menu principal

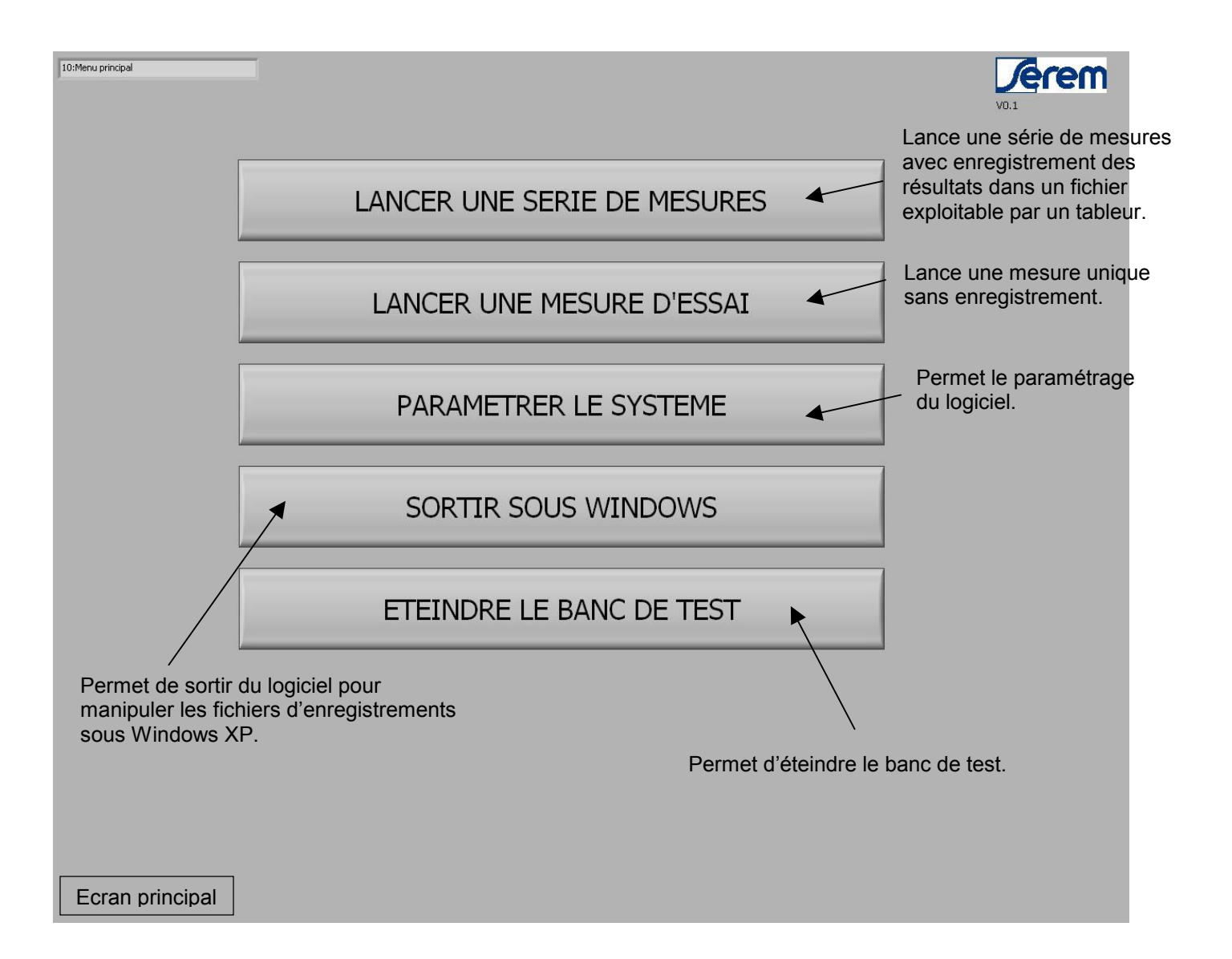

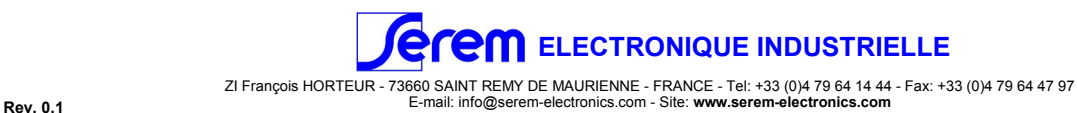

# LOGICIEL : Paramétrage du système

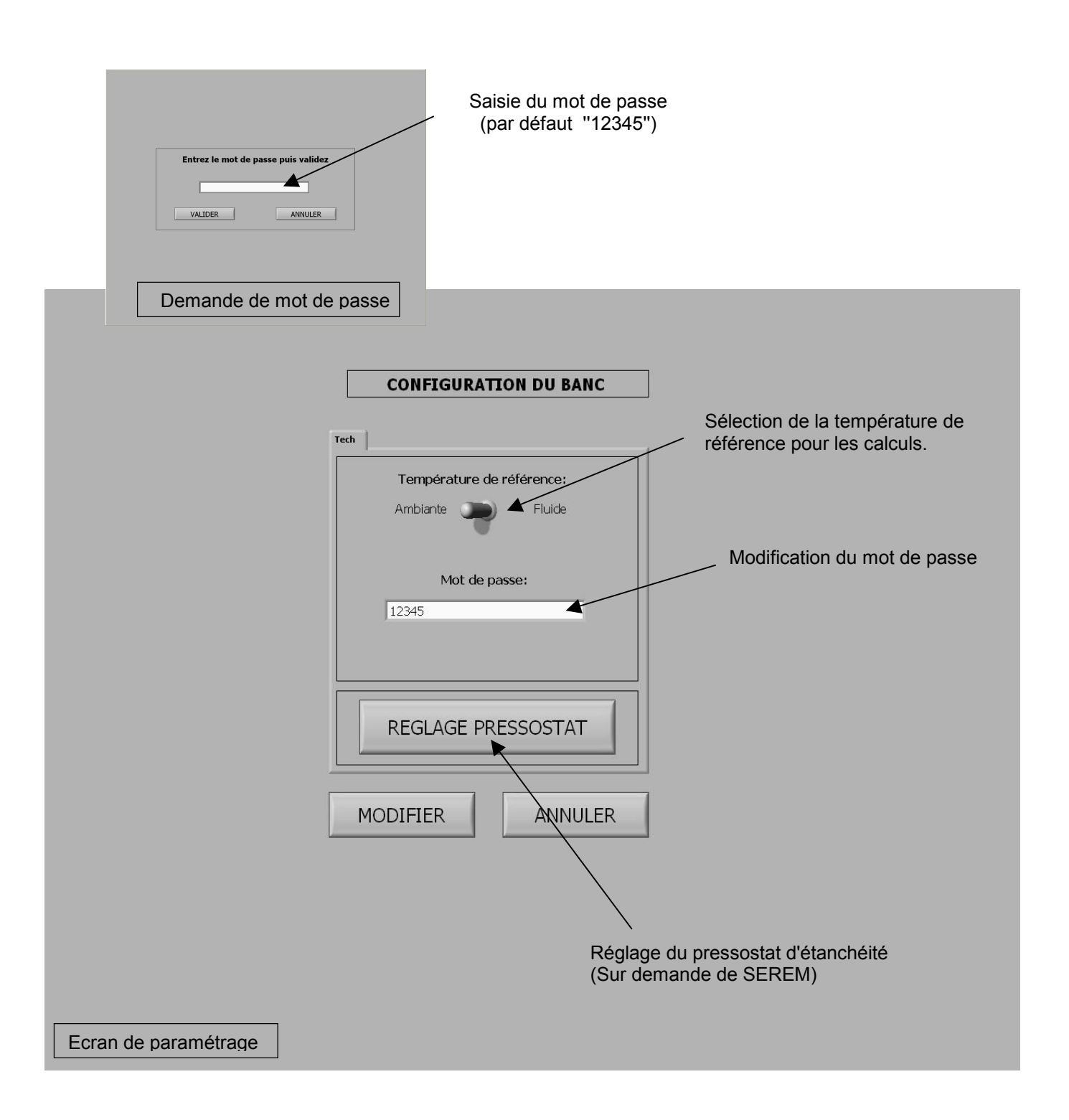

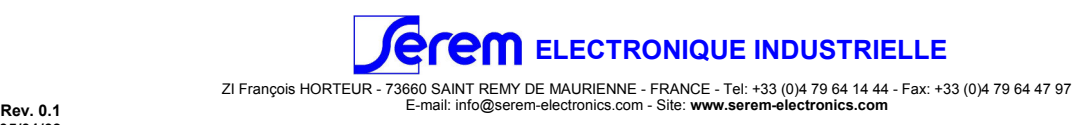

# LOGICIEL : Série de mesure

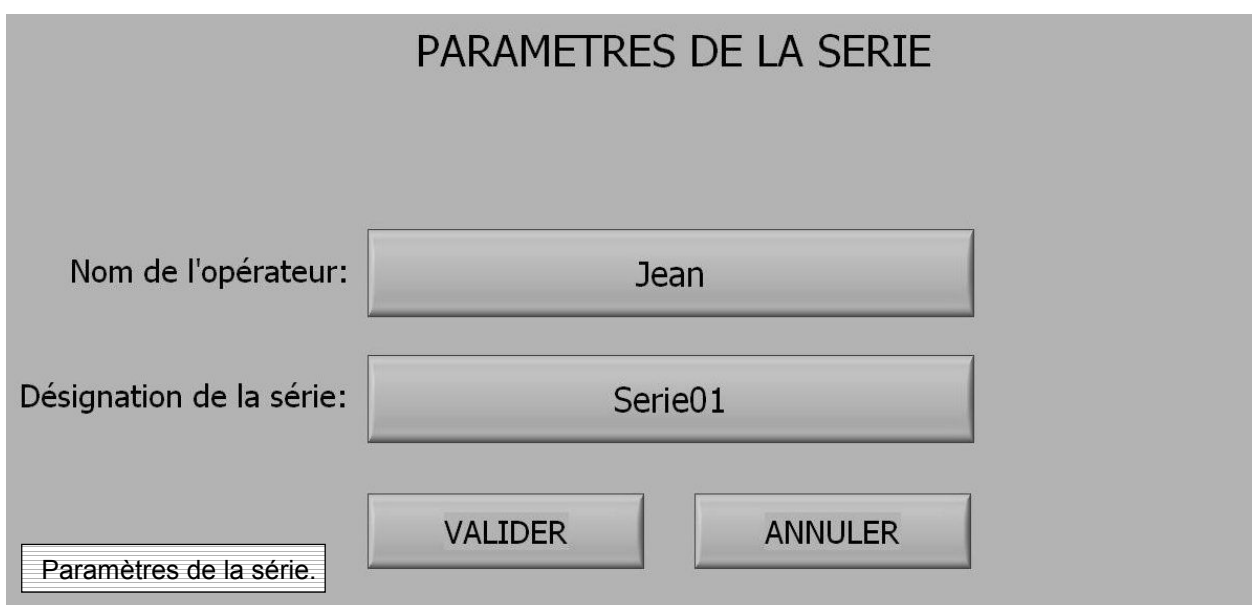

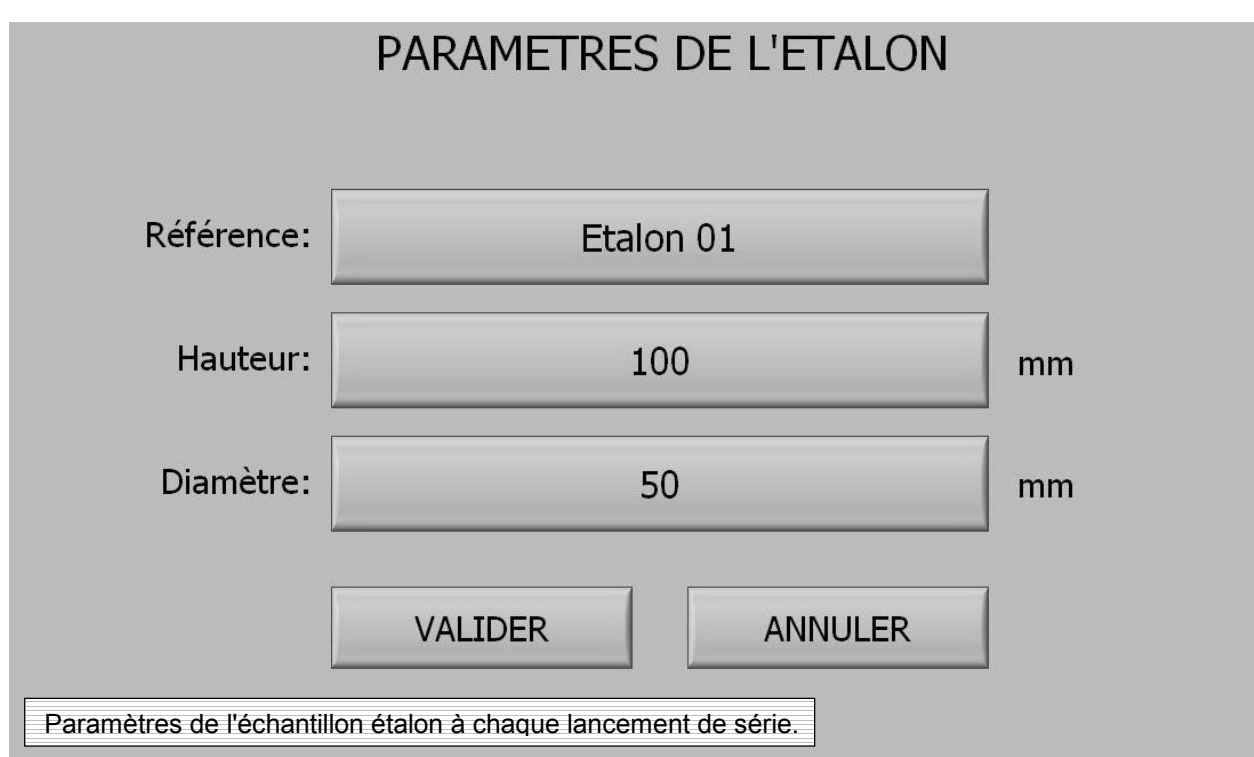

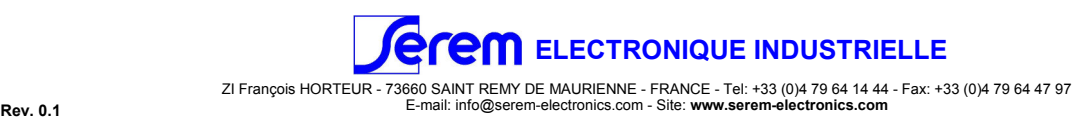

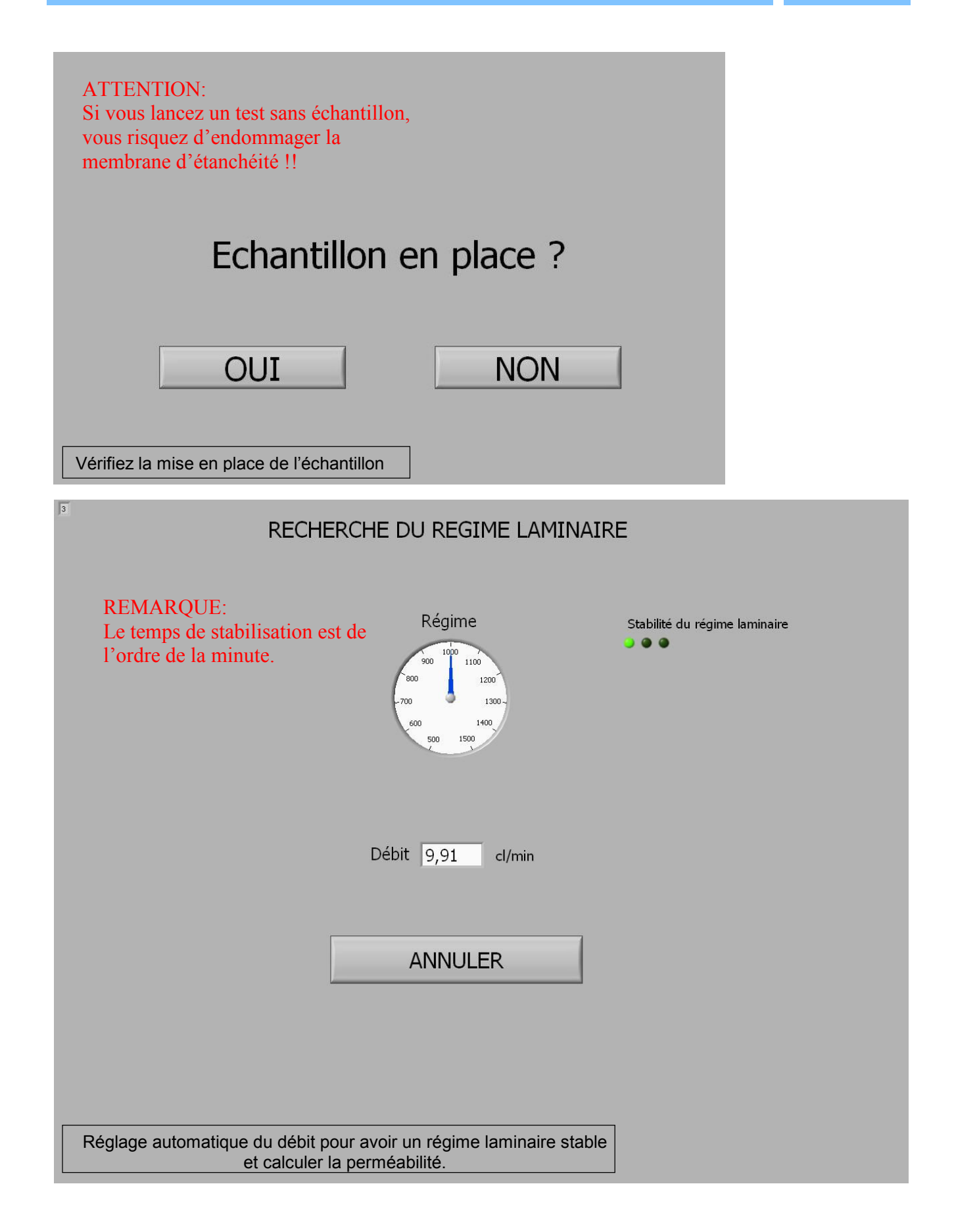

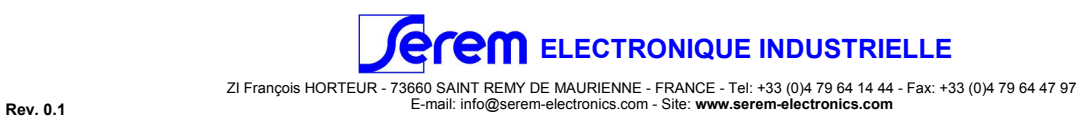

#### BANC DE TEST DE PERMEABILITE ET ET ET ET ET ET BTPERM

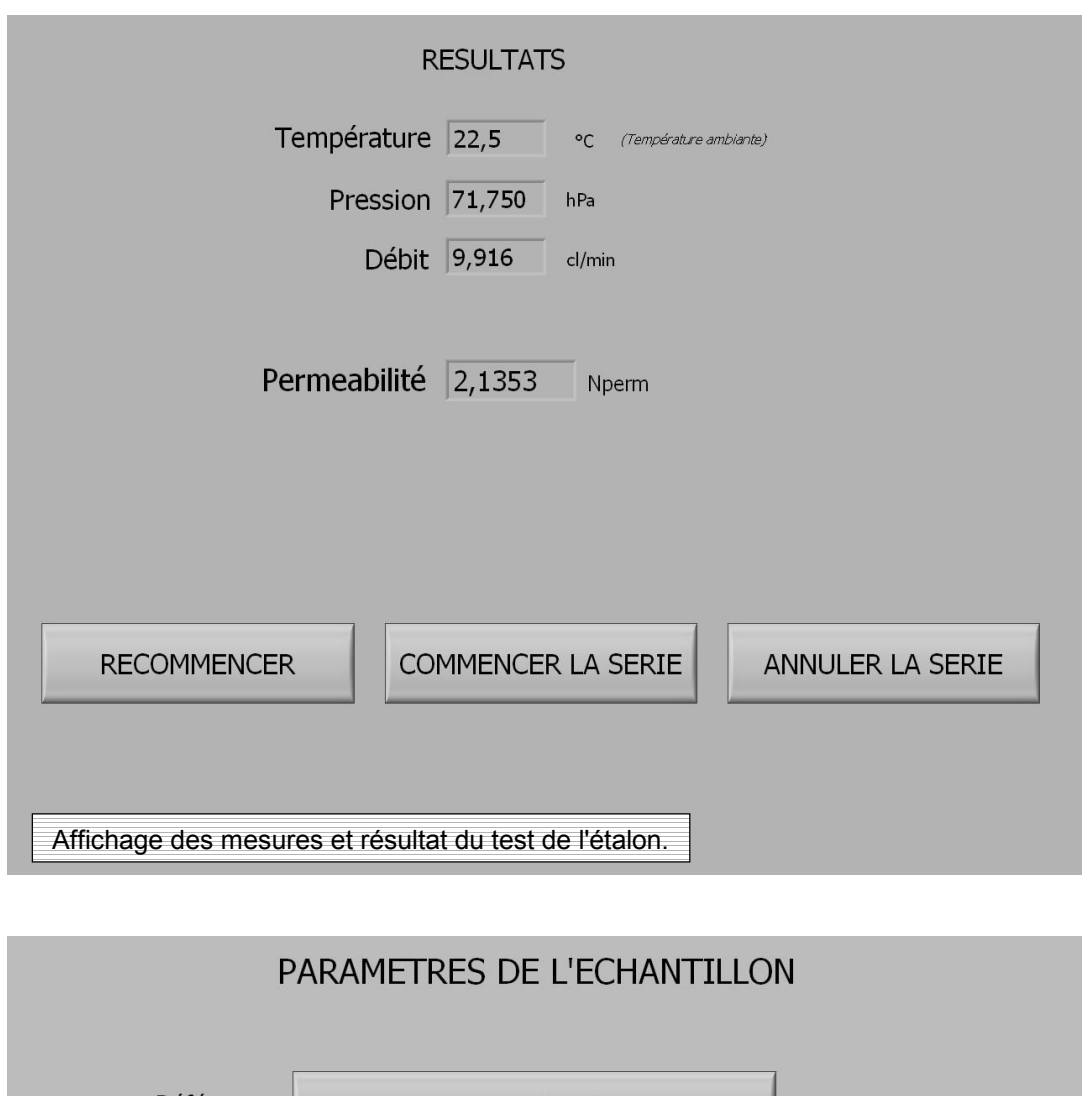

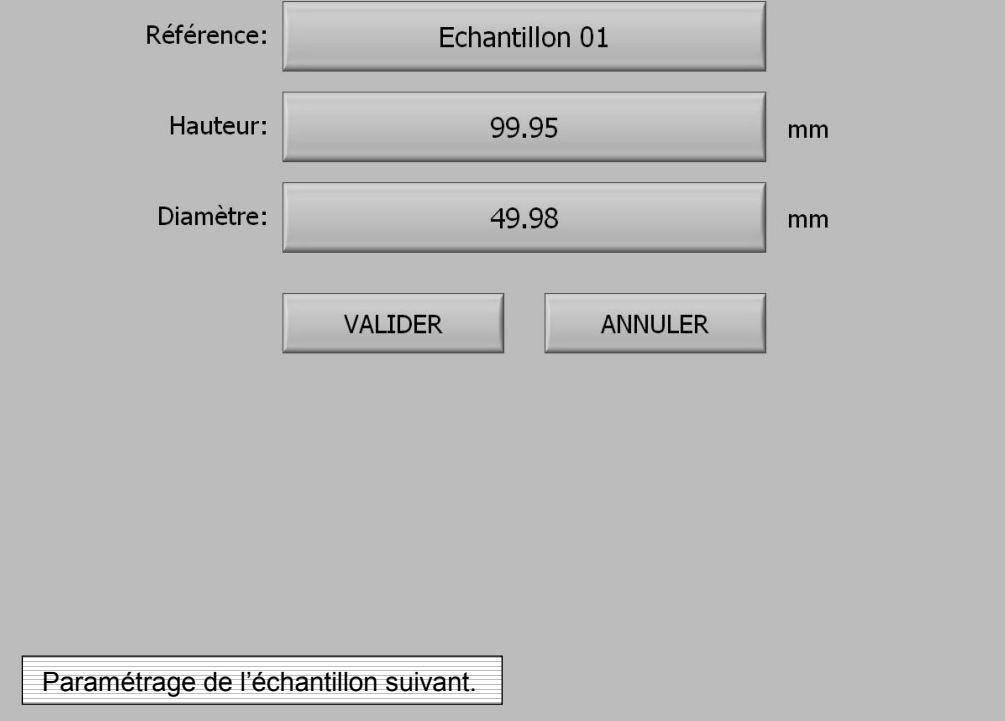

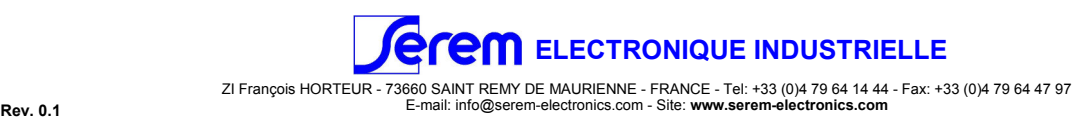

## BANC DE TEST DE PERMEABILITE ET ET ET ET ET ET BTPERM

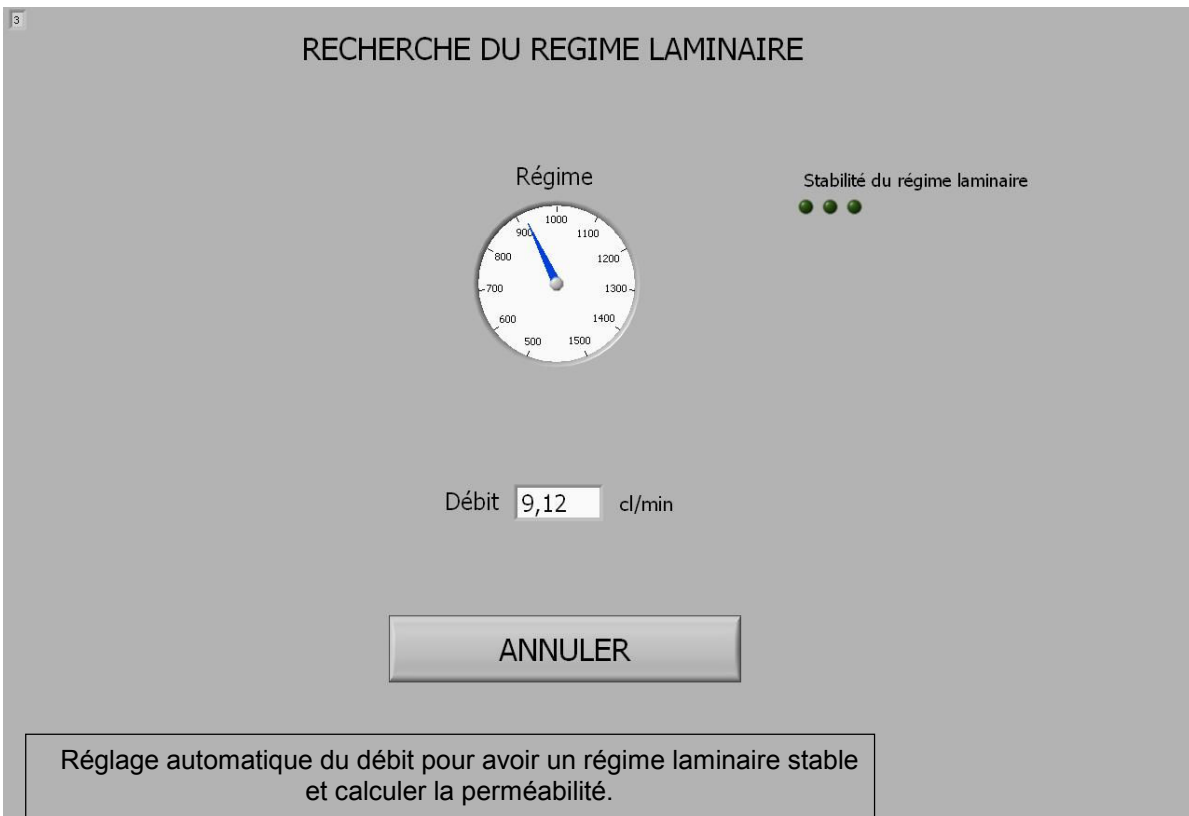

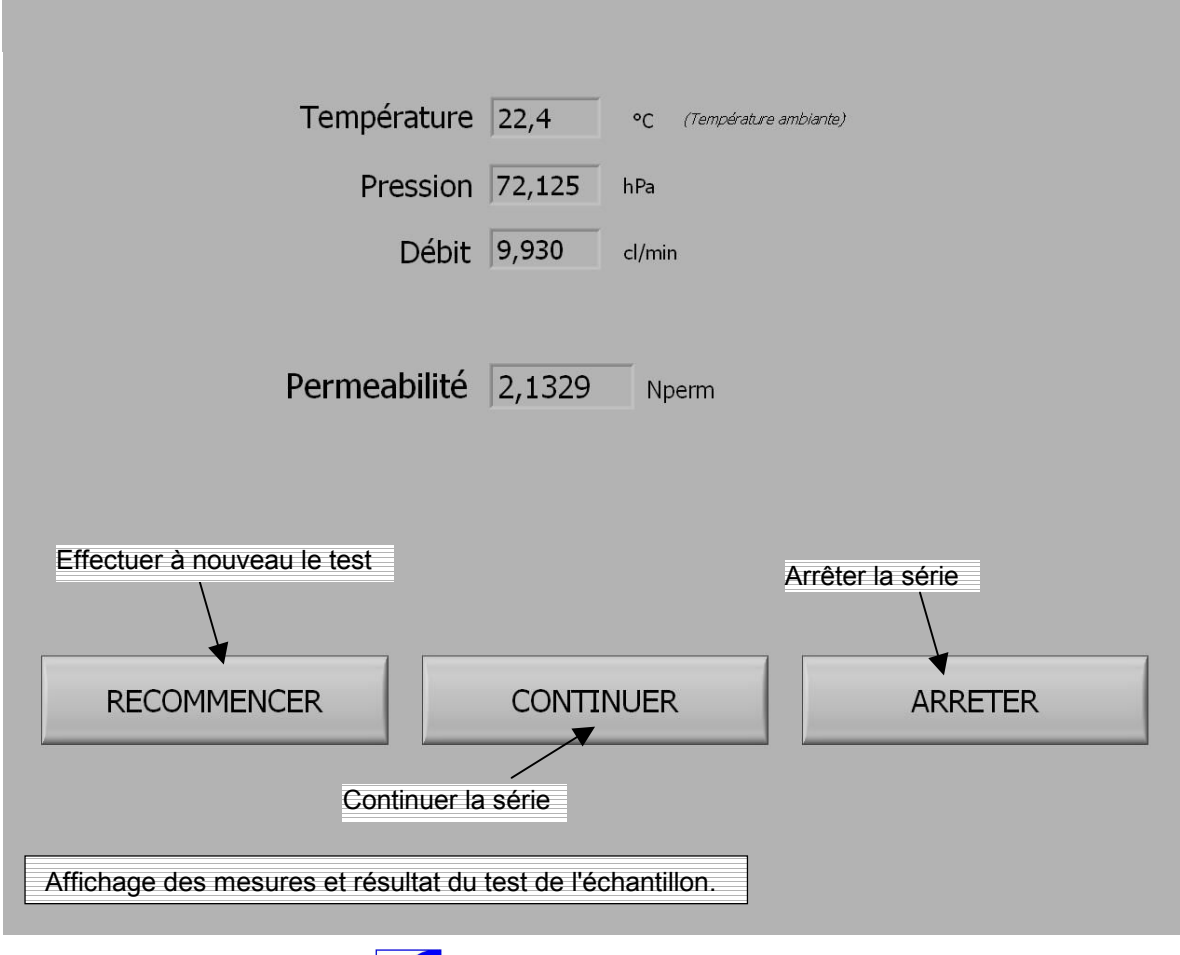

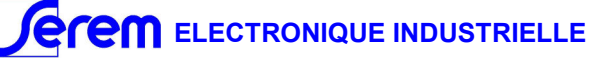

## MISE EN PLACE D'UN ECHANTILLON

Introduire l'échantillon(a) dans le porte-échantillon(b) à l'aide du poussoir(c) tout en appuyant sur le bouton du vide(d). Une fois le poussoir en butée, relâcher le bouton du vide et donner de brèves impulsions sur le bouton d'éjection(e) afin de s'assurer que l'échantillon est bien en contact avec le poussoir; c'est à dire qu'il n'est pas trop loin dans le porte-échantillon (Figure 2).

Attention! Dans le cas contraire (Figure 3), la mesure sera erronée et la membrane d'étanchéité risquera d'être endommagée.

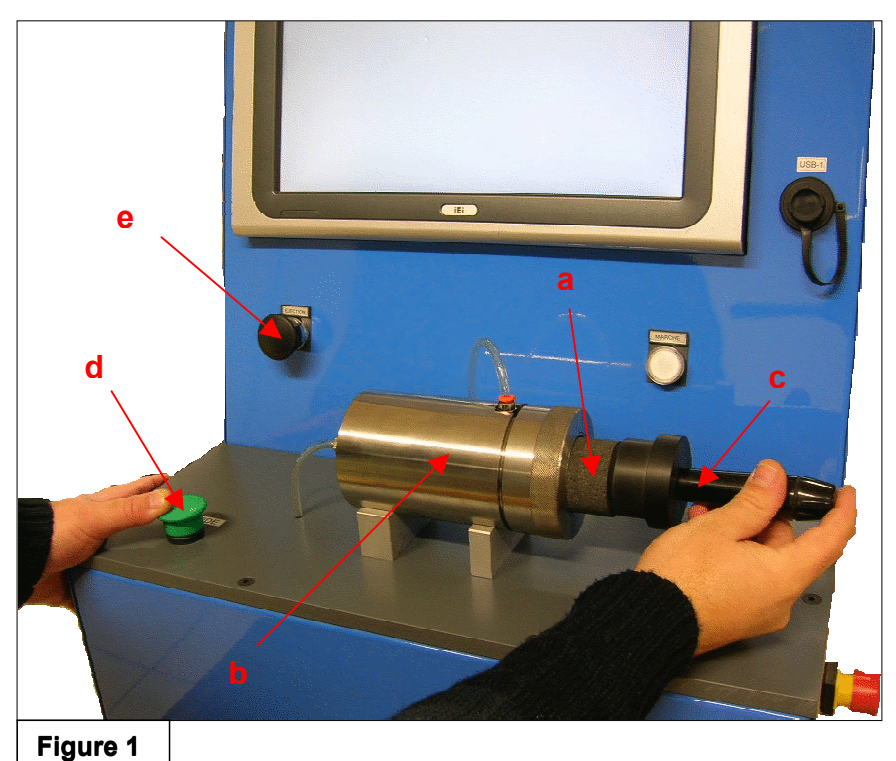

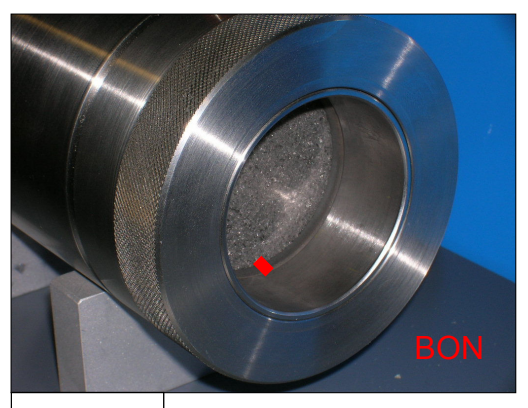

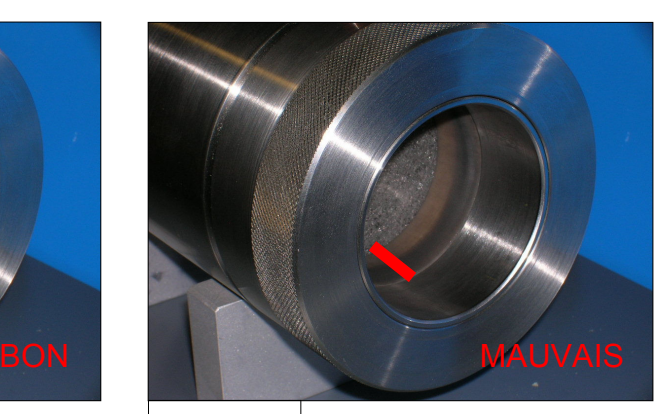

Figure 2 | Figure 3

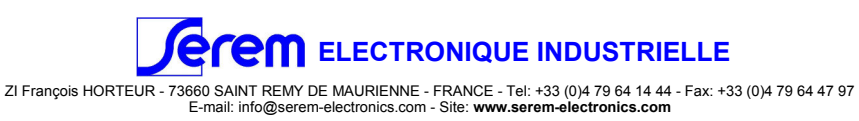